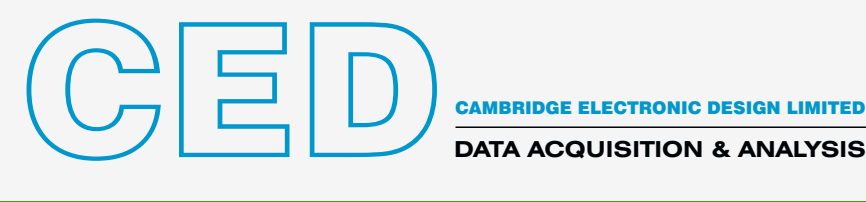

**DATA ACQUISITION & ANALYSIS**

# Signal 8 – Pobieranie serii danych i system analizy

Signal to oparty na rejestracji przebiegów pakiet do pobierania i analizy danych. Szeroki zakres zastosowań obejmuje zarówno prosty oscyloskop z pamięcią, jak i złożone aplikacje wymagające generowania bodźców, przechwytywania danych, sterowania urządzeniami zewnętrznymi i niestandardowych analiz. Ta elastyczność sprawia, że Signal idealnie nadaje się do szerokiego zakresu zastosowań, w tym przechwytywania stanów przejściowych, eksperymentów patch-clamp, badań LTP, a nawet odpowiedzi wywołanych z zastosowaniem Przezczaszkowej Stymulacji Magnetycznej (TMS).

- Signal prosto skonfigurować do przechwytywania i analizy danych.
- Signal zapewnia, w przyjaznym dla użytkownika środowisku, narzędzia do próbkowania i analizy, których potrzebuje większość badaczy. Wbudowany język skryptowy automatyzuje powtarzalne zadania, a jego dodatkowe funkcje pozwalają na niestandardowe analizy i zastosowania.
- Signal obejmuje funkcje niezbędne dla określonych obszarów zastosowań, w tym eksperymentów elektrofizjologicznych z dynamicznym clampowaniem, patch-clamp całych komórek i fragmentów błony oraz badań reakcji wywołanych, podczas których kontrolowane są urządzenia magnetyczne i inne stymulatory.
- Signal importuje dane zarejestrowane przez wiele innych systemów, więc możesz skorzystać z tego niezwykle wszechstronnego pakietu do analizy istniejących danych.

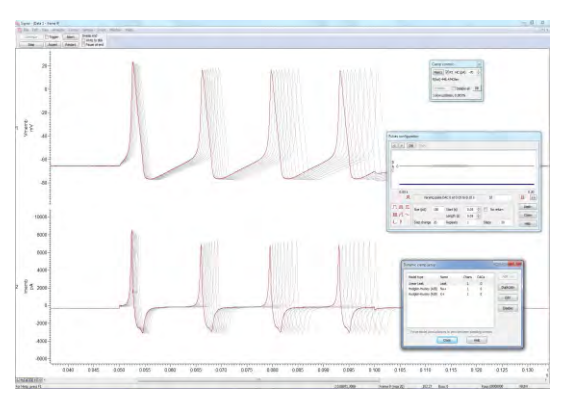

*Potencjał czynnościowy symulowany przez dynamiczny clamp* 

Potężne możliwości przechwytywania i analizy danych sprawiają, że Signal, wraz z jednym z interfejsów laboratoryjnych z rodziny CED1401, jest niezwykle

elastycznym, ekonomicznym i pozwalającym zaoszczędzić czas dodatkiem do każdego laboratorium.

#### Typowe zastosowania

*Odpowiedzi wywołane i TMS* Wyprowadzaj stałe, losowe i pseudolosowe zestawy impulsów z przeprowadzanymi, on-line i offline, uśrednianiami przebiegów, pomiarami latencji, amplitud i powierzchni pod przebiegami. Signal, podczas gromadzenia danych, może sterować obsługiwanymi przezczaszkowymi stymulatorami magnetycznymi, w tym dostosowywać amplitudę i synchronizację stymulatora oraz sprawdzać jego stan. Ustawienia są zapisywane w odpowiedniej ramce danych.

**Badania LTP i LTD** Generuj pojedyncze, sparowane lub ciągi impulsów na wielu wyjściach. Automatycznie dokonuj wielu pomiarów, w tym linii bazowej, amplitudy, opóźnienia, powierzchni pod przebiegiem, czasu trwania odpowiedzi, procentowego czasu narastania i zanikania oraz parametrów popspajka dla pojedynczej lub wielu odpowiedzi w przebiegu.

*Whole cell voltage i current clamp* Interaktywnie kontroluj potencjały utrzymania i impulsy wyjściowe, za pomocą graficznego edytora impulsów. Twórz wykresy I/V, odejmuj upływy i dopasowuj krzywe zarówno w trybie on-line, jak i off-line.

**Dynamiczny clamp** Szybkie, w pełni zintegrowane funkcie służące do symulacji kanałów jonowych i upływów oraz wykorzystania symulowanych synaps do generowania sieci hybrydowych.

*Patch-clamp pojedynczych kanałów* Automatycznie, on-line i offline, wykrywaj jedno- i wielopoziomowe otwarcia kanałów. Twórz pomiary, takie jak czasy otwarcia/zamknięcia i amplitudy oraz wyświetlaj histogramy wyników.

*EMG* Nagrywaj pojedyncze i wiele kanałów EMG, sterując, z poziomu oprogramowania, wzmacniaczami, takimi jak CED1902. Dokonuj korekcji i wygładzania za naciśnięciem przycisku lub pod kontrolą skryptu. Twórz widma mocy, które są aktualizowane w miarę przechwytywania nowych przebiegów danych.

*Słuchowe potencjały wywołane* Generuj złożone protokoły bodźców i raporty pod kontrolą skryptu. Funkcje obejmują: odrzucanie artefaktów, filtrowanie cyfrowe, generowanie średnich podrzędnych i głównych oraz wykrywanie cech odpowiedzi za pomocą aktywnych kursorów.

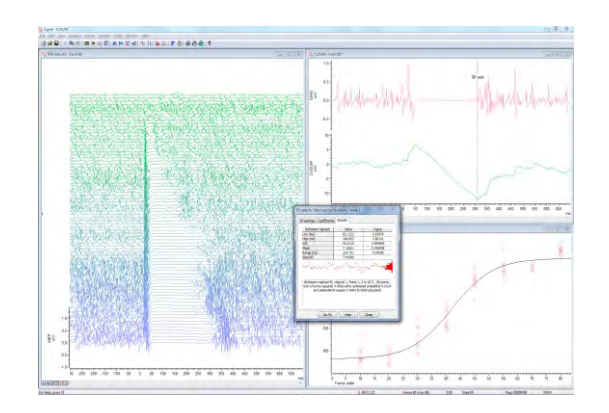

*TMS: Pomiar okresu wyciszenia przy użyciu metody CUSUM* 

#### Główne cechy

- Rejestruj dane będące sygnałami falowymi i znacznikami, swobodnie, bez przerw lub w sposób wyzwalany bodźcem albo odpowiedzią, a także nagrywaj z urządzeń innych firm, takich jak Intan, DSI i Delsys.
- Obserwuj aktualne informacje i aktualne pomiary z odległości, korzystając z rozciągalnych okien informacyjnych z dużą czcionką.
- Wykonuj analizy on-line i off-line, w tym uśrednianie przebiegów (ze słupkami błędów), widma mocy i histogramy amplitud.
- Wykrywaj i mierz cechy fal, zarówno w surowych danych, jak i uśrednionych wynikach oraz generuj, online, jak i offline, wykresy pomiarów w widokach XY lub kanałach w pliku danych.
- Zaznacz wykryte cechy danych i zdarzenia. Znaczniki można dodawać interaktywnie, za pomocą zautomatyzowanych procesów pomiarowych lub za pomocą skryptu.
- Generuj proste i złożone protokoły wyjść falowych i cyfrowych oraz interaktywnie modyfikuj dane wyjściowe, nawet podczas próbkowania.
- Projektuj graficznie bodźce wyjściowe, szybko reaguj na zmiany w próbkowanych danych i, za pomocą skryptów, wprowadzaj interakcję między wejściami i wyjściami.
- Twórz 'kanały wirtualne' definiowane wyrażeniami wprowadzonymi przez użytkownika, by korzystać z arytmetyki kanałów, analizy widmowej i generowania kształtu fal stymulacyjnych.
- Łatwo manipuluj danymi za pomocą menu lub funkcji sterowanych klawiaturą. Dostępne opcje obejmują rektyfikację, usuwanie DC, wygładzanie, przeskalowywanie i przesunięcia czasowe.
- Automatyzuj i dostosowuj analizy oraz powtarzalne zadania.
- Filtruj cyfrowo (FIR i IIR) za pomocą interaktywnych okien dialogowych lub skryptów.
- Skonfiguruj wiele widoków tego samego pliku danych i nakładaj dane z wielu przebiegów oraz kanałów, nawet podczas próbkowania.
- Zastosuj dopasowywanie krzywych przy użyciu różnych równań; współczynniki dopasowania mogą być automatycznie wykreślane w widoku XY.
- Importuj pliki danych utworzone przez inne systemy rejestracyjne. Formaty obejmują Axon, EDF, HEKA, ASCII i pliki binarne.
- Eksportuj dane do innych aplikacji jako pliki tekstowe, binarne lub graficzne, zapisuj pliki .mat, aby eksportować dane do MATLAB®. Format danych Signal (CFS) jest swobodnie dostępny dla programistów, którzy chcą odczytywać i zapisywać pliki danych Signal.
- Kontroluj, podczas samplowania, do 10 urządzeń pomocniczych, takich jak Magstim, MagVenture, Deymed, Mag & more, Neurosoft, Digitimer DS8R i CED3304.

#### Specyficzne funkcje dla elektrofizjologii patch-clamp

- Opcjonalne funkcje 'clampowania' umożliwiające skonfigurowanie systemu specjalnie do rejestracji whole-cell lub pojedynczych kanałów. Można zdefiniować do 8 konfiguracji składających się z pary kanałów rejestrujących i stymulacji przez DAC.
- Opcja analizy błony wyświetla pomiary całkowitej rezystancji, przewodności dostępu i błony, stałej czasowej zaniku prądów pojemnościowych i pojemności błony.
- Odejmowanie w trybie on-line lub off-line skalowanego przebiegu upływu, w tym prądów pojemnościowych.
- Generuj wyidealizowane przebiegi pojedynczego kanału w oparciu o wartości progowe lub dopasowanie odwrotnej konwolucji odpowiedzi skokowej wzmacniacza (analiza SCAN).
- Edytuj wyidealizowane przebiegi, przeciągając czasy trwania i amplitudy. Zdarzenia przejścia można ręcznie dzielić lub łączyć.
- Twórz histogramy amplitud, czasów przebywania i czasów trwania burstów na podstawie wyidealizowanych przebiegów.
- Symuluj kanały jonowe, upływy i synapsy za pomocą wbudowanej, szybkiej obsługi dynamicznego clampowania. Podczas próbkowania można używać jednocześnie do 15 modeli clampowania.
- Odczytuj ustawienia i konfiguracje ze wzmacniaczy Axon Multiclamp 700, Axoclamp 900 i HEKA EPC800 oraz analogowe skalowanie telegraficzne z innych wzmacniaczy.

*Analiza LTP przy pomocy wykresów wielu pomiarów* 

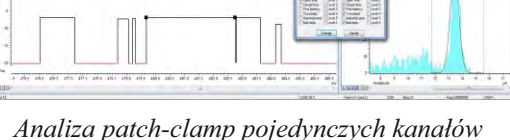

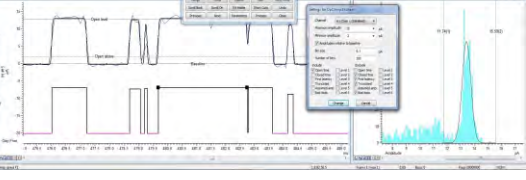

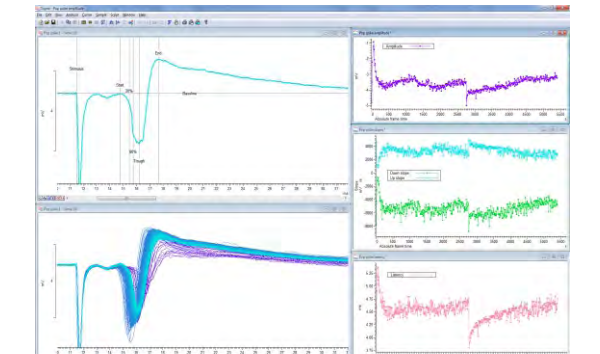

## Próbkowanie z wykorzystaniem CED1401

Nagrywaj na dysk i wyświetlaj szybkie przebiegi danych falowych, posiadające nawet 40 milionów punktów danych w przebiegu - za pomocą Power1401-3A, lub posiadające 10 miliony punktów - za pomocą Micro1401-4. Używając Power1401 rejestruj na dysk i wyświetlaj szybkie przebiegi danych falowych o ponad 15 milionach punktów na przebieg

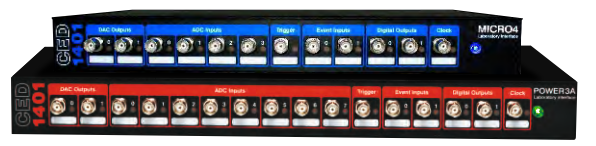

*The CED Micro1401 i Power1401*

- Generuj, podczas próbkowania, impulsy wyjściowe, sinusoidy, bodźce narastające i wcześniej zapisanych fale
- Ustawiaj liczne stany wyjść, każdy dostarczający różnych wyjść impulsowych lub stymulacji. Ustawiaj porządek i powtórzenia każdego stanu cyklicznie, losowo, pół-losowo, ręcznie lub według zdefiniowanego wcześniej protokołu. Ramki danych są oznaczane użytym stanem
- Generuj dokładne znaczniki czasowe wskazujące, kiedy stymulacja została wyzwolona
- Generuj zestawy różnorodnych stymulacji poprzez 8 falowych i 16 cyfrowych wyjść
- Próbkuj liczne wejścia falowe ze zbiorczym tempem do 1MHz
- Zmieniaj łatwo konfiguracje próbkowania lub protokoły wyjść
- Przechwytuj wolno-biegnące lub wyzwalane przebiegi w trybach po- lub około-stymulacyjnych
- Wyzwalaj przechwytywanie danych zewnętrznym pulsem, przekroczeniem progu przez sygnał lub wewnętrznym zegarem
- Opcja gap-free do ciągłej rejestracji
- Próbkuj zmienną liczbę punktów w różnych przebiegach
- Przeprowadzaj wbudowane i unikalne analizy na pojawiających się, próbkowanych danych

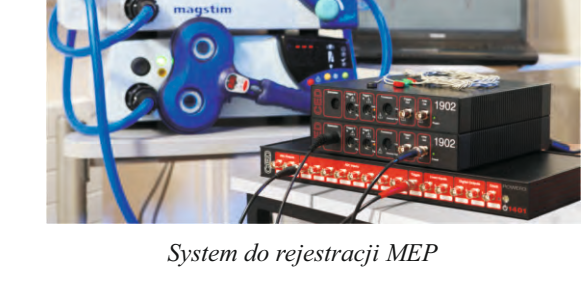

- Konfiguruj programowo kontrolowane wzmacniacze, w tym niskoszumowy, izolowany wzmacniacz CED1902 izolowany wzmacniacz pacjenta Digitimer D360 i D440 i opcjonalne wzmocnienie Power1401
- Próbkuj z odgórnie ustaloną lub zmienną częstotliwością, wykorzystując opcję zewnętrznego konwertera
- Wykorzystując zduplikowane okna jednocześnie podglądaj wcześniejsze ramki i nadchodzącym dane
- Automatycznie odrzucaj lub oznaczaj ramki zawierające artefakty o dużej amplitudzie
- Rejestracja danych z urządzeń innych firm przy użyciu modułów Talker oprogramowania CED. Dane mogą być próbkowane z lub bez interfejsu 1401

#### Złożone stymulacje i kontrola eksperymentu

Signal zawiera wydajne funkcje sekwencera generujące cyfrowe i analogowe wyjścia do kontroli stymulacji. Sekwencje są uruchamiane w interfejsie 1401, by zapewnić wysoką dokładność czasową, niezależnie od systemu operacyjnego PC. Dostępne są dwie metody do definiowania wyjść.

Graficzny edytor pulsów obejmuje większość wymagań stymulacyjnych wewnątrz łatwego w użyciu środowiska przeciągania i upuszczania. Można w nim zbudować do 256 zestawów zawierających do 500 pulsów powiązanych z systemem wielu stanów. Wyjścia są stałe albo mogą, podczas kolejnych powtórzeń, zmieniać amplitudę i czas trwania. Wyjścia mogą być modyfikowane w czasie trwania próbkowania.

Jeżeli twoje wymagania nie są w pełni zaspokojone przez edytor pulsów, możesz zdefiniować swoje wyjścia w postaci tekstowej sekwencji instrukcji. To czyni możliwym interaktywną kontrolę sekwencji lub poprzez język skryptowy uruchomiony na PC można przesyłać zmienne i tablice wartości to 1401. Umożliwia to również produkowanie protokołów pulsów związanych czasowo z rejestrowanymi ramkami albo wolno-biegnące. Dalsze opcje kontroli eksperymentu, obejmujące komunikację poprzez złącza szeregowe, są również dostępne z poziomu języka skryptowego.

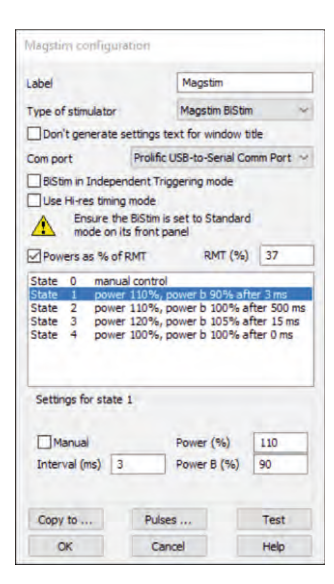

*Konfiguracja stymulatorów dialog*

## Język skryptowy

Każdy może skorzystać na wbudowanym w Signal języku skryptowym, zarówno całkowicie początkujący jak i doświadczony programista. Prosta automatyzacja powtarzających się zadań o znanych parametrach może zaoszczędzić godzin lub nawet dni żmudnej analizy.Skrypty można ustawić tak, aby wykonywały się automatycznie w określonych punktach podczas próbkowania. Zaawansowane zastosowania obejmują pełną kontrolę eksperymentu z zastosowaniem, on-line, oryginalnych algorytmów do danych próbkowanych w czasie rzeczywistym.

Język skryptowy nie tyko łączy właściwości Signal, ale umożliwia również tworzenie własnych interfejsów i algorytmów. Prosta funkcja rejestrująca makra, daje punkt startowy dla nowych skryptów. Język skryptowy zawiera również narzędzia, takie jak wielowymiarowe matryce i funkcje macierzowe, pozwalające wykonywać manipulacje na danych.

CED posiada kolekcję skryptów dla szerokiego zakresu powszechnych, jak i wyspecjalizowanych zastosowań. Jeżeli skrypty zawarte w oprogramowaniu Signal albo dostępne na stronie CED nie spełniają twoich oczekiwań, skontaktuj się z nami, a przedyskutujemy możliwe opcje. Obejmują one modyfikację istniejących skryptów, jak i usługę pisania skryptów dedykowanych dla Ciebie.

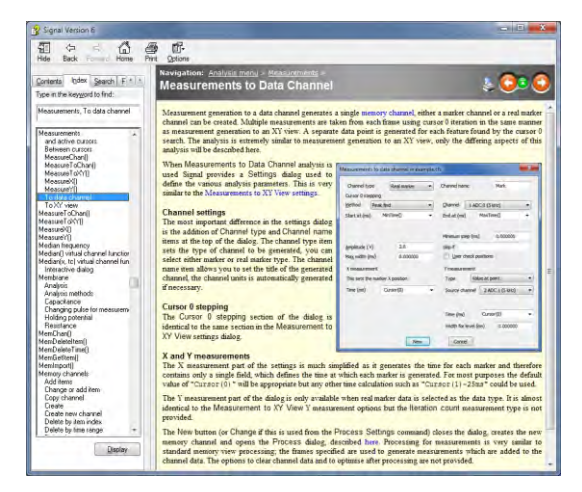

*Pomoc online Signal*

## Serwis I wsparcie

Kupując system od CED, kupujesz od firmy z ponad 50-letnim doświadczeniem w pozyskiwaniu danych. Mamy jeden z najlepszych obecnie dostępnych pakietów obsługi klienta, który obejmuje:

- Bezpłatne punkty pomocy telefonicznej i e-mailowej oraz forum internetowe
- Rozwój oprogramowania i sprzętu w odpowiedzi na opinie użytkowników
- Szybka diagnostyka usterek i serwis sprzętu
- Aktualizacje oprogramowania dostępne bezpłatnie w ramach głównych wersji
- Trzyletnia gwarancja na główny sprzęt

#### Wymagania sprzętowe

Aby próbkować, Signal w wersji 8 wymaga inteligentnego interfejsu

laboratoryjnego CED Micro1401 lub Power 1401 oraz komputera PC z

*Dni szkoleniowe dla użytkowników Signal*

systemem Windows 7, 8, 10 lub 11, albo Macintosha Intel z uruchomionym systemem Windows. Komputer musi być wystarczająco nowoczesny, by obsłużyć zestaw instrukcji SSE2 Zalecamy minimum 8GB pamięci RAM. Dynamiczne clampowania z Signalem wymaga interfejsu CED Power1401-3, Power1401 mkII lub Micro-4.

Dostarczane są obie, 64-bitowa i 32-bitowa, wersja oprogramowania; każda wersja może być użyta na 64-bitowym systemie. Popatrz na tablicę kompatybilności. Zainstalowanie 64-bitowej wersji na 64- bitowym systemie daje wzrost wydajności i dostęp do większej ilości pamięci.

#### Odwiedź naszą stronę internetową lub skontaktuj się z nami, aby uzyskać więcej informacji

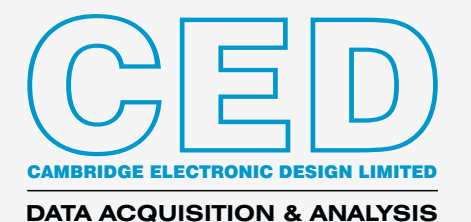

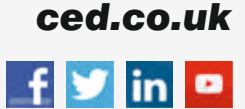

Technical Centre, 139 Cambridge Road, Milton, Cambridge CB24 6AZ, UK. **Tel:** (01223) 420186 **Email:** info@ced.co.uk **International Tel:** [44] (0)1223 420186 **USA and Canada:** 1-800-345-7794 For worldwide sales email us at sales@ced.co.uk

Znaki i nazwy towarowe są zastrzeżone dla właściwych posiadaczy tych znaków i nazw towarowych. © CED 01/2023